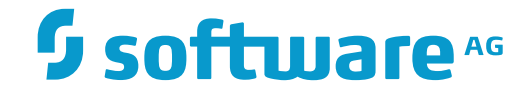

## **System Maintenance Aid**

**Editor Commands**

Version 2.1.2

November 2016

This document applies to System Maintenance Aid Version 2.1.2.

Specifications contained herein are subject to change and these changes will be reported in subsequent release notes or new editions.

Copyright © 2016 Software AG, Darmstadt, Germany and/or Software AG USA, Inc., Reston, VA, USA, and/or its subsidiaries and/or its affiliates and/or their licensors.

The name Software AG and all Software AG product names are either trademarks or registered trademarks of Software AG and/or Software AG USA, Inc. and/or its subsidiaries and/or its affiliates and/or their licensors. Other company and product names mentioned herein may be trademarks of their respective owners.

Detailed information on trademarks and patents owned by Software AG and/or its subsidiaries is located at http://softwareag.com/licenses.

Use of this software is subject to adherence to Software AG's licensing conditions and terms. These terms are part of the product documentation, located at http://softwareag.com/licenses/ and/or in the root installation directory of the licensed product(s).

This software may include portions of third-party products. For third-party copyright notices, license terms, additional rights or restrictions, please refer to "License Texts, Copyright Notices and Disclaimers of Third-Party Products". For certain specific third-party license restrictions, please referto section E of the Legal Notices available under"License Terms and Conditions for Use of Software AG Products / Copyright and Trademark Notices of Software AG Products". These documents are part of the product documentation, located at http://softwareag.com/licenses and/or in the root installation directory of the licensed product(s).

Use, reproduction, transfer, publication or disclosure is prohibited except as specifically provided for in your License Agreement with Software AG.

## **Document ID: SMA-EDITOR-212-20161110**

## **Table of Contents**

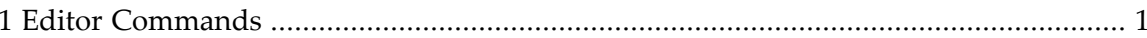

## <span id="page-4-0"></span>**1 Editor Commands**

Editor commands of the Natural editor can be used during an SMA dialog. For example, editor commands can be used to modify a JCL skeleton, to modify a generated job, to add a Zap, etc.

This editor provides two command types:

- *editor commands*, which are entered in the command field at the top of the screen
- *line commands*, which are entered at the beginning of a text line. Line commands start with a comma to distinguish them from JCL lines which start with a period.

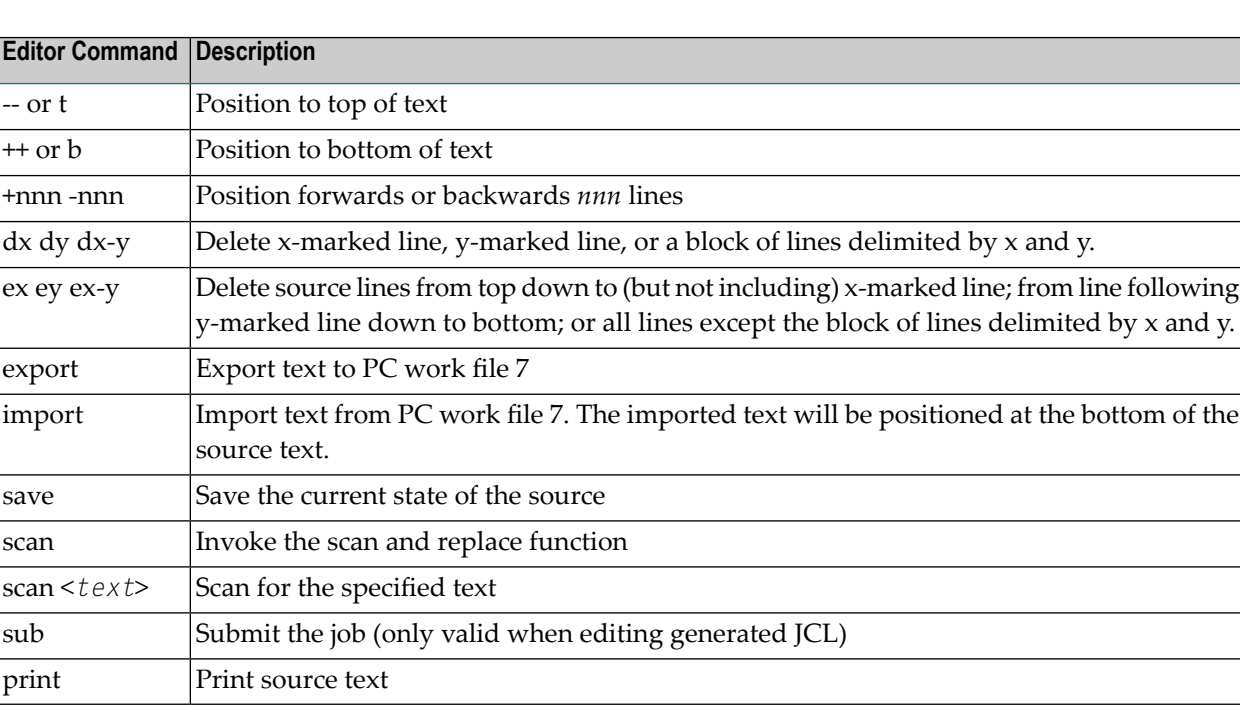

The following editor commands are available:

The following editor line-related commands are available:

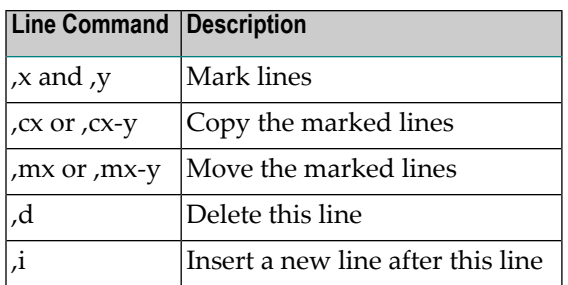

The editor is exited by pressing PF3. If changes have been made, but not saved, SMA prompts the user as to whether the editor is to be exited with or without save.